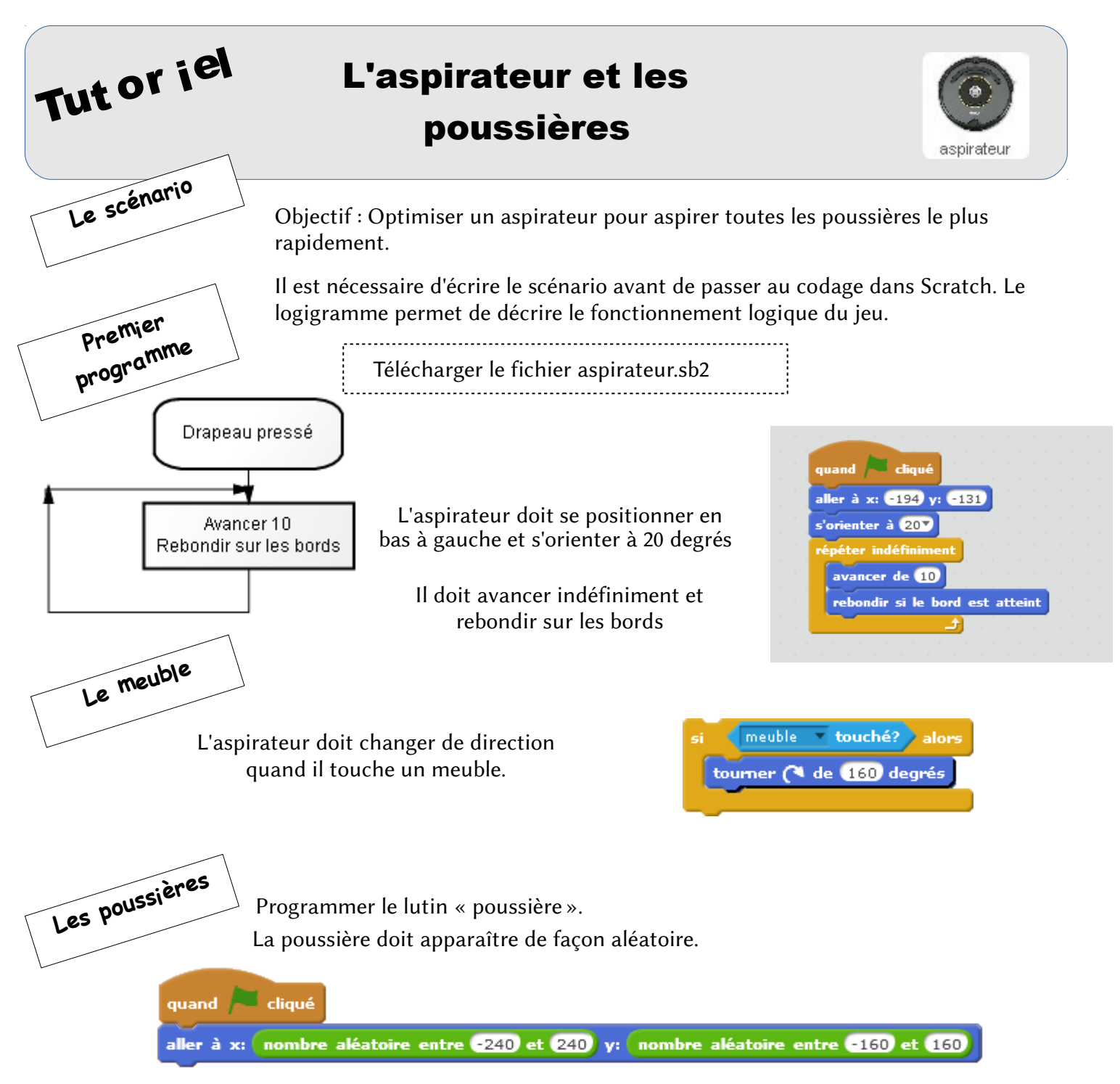

Le programme va choisir un nombre au hasard : entre -240 et 240 pour x, et entre -160 et 160 pour y. . La poussière doit apparaître au début et disparaître quand l'aspirateur la touche.

 $r \in \Delta$ 

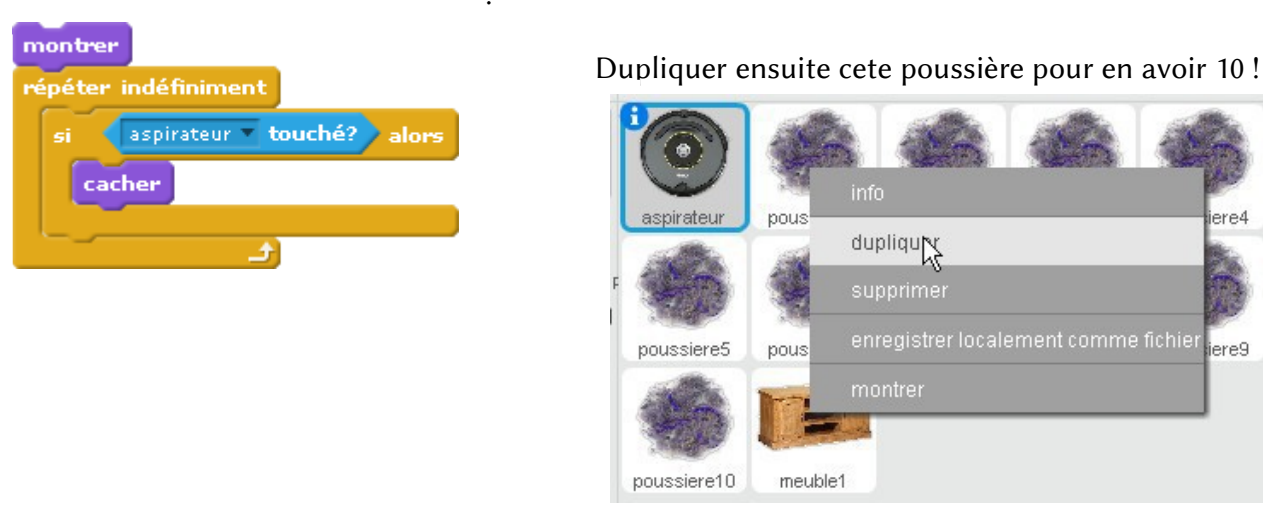

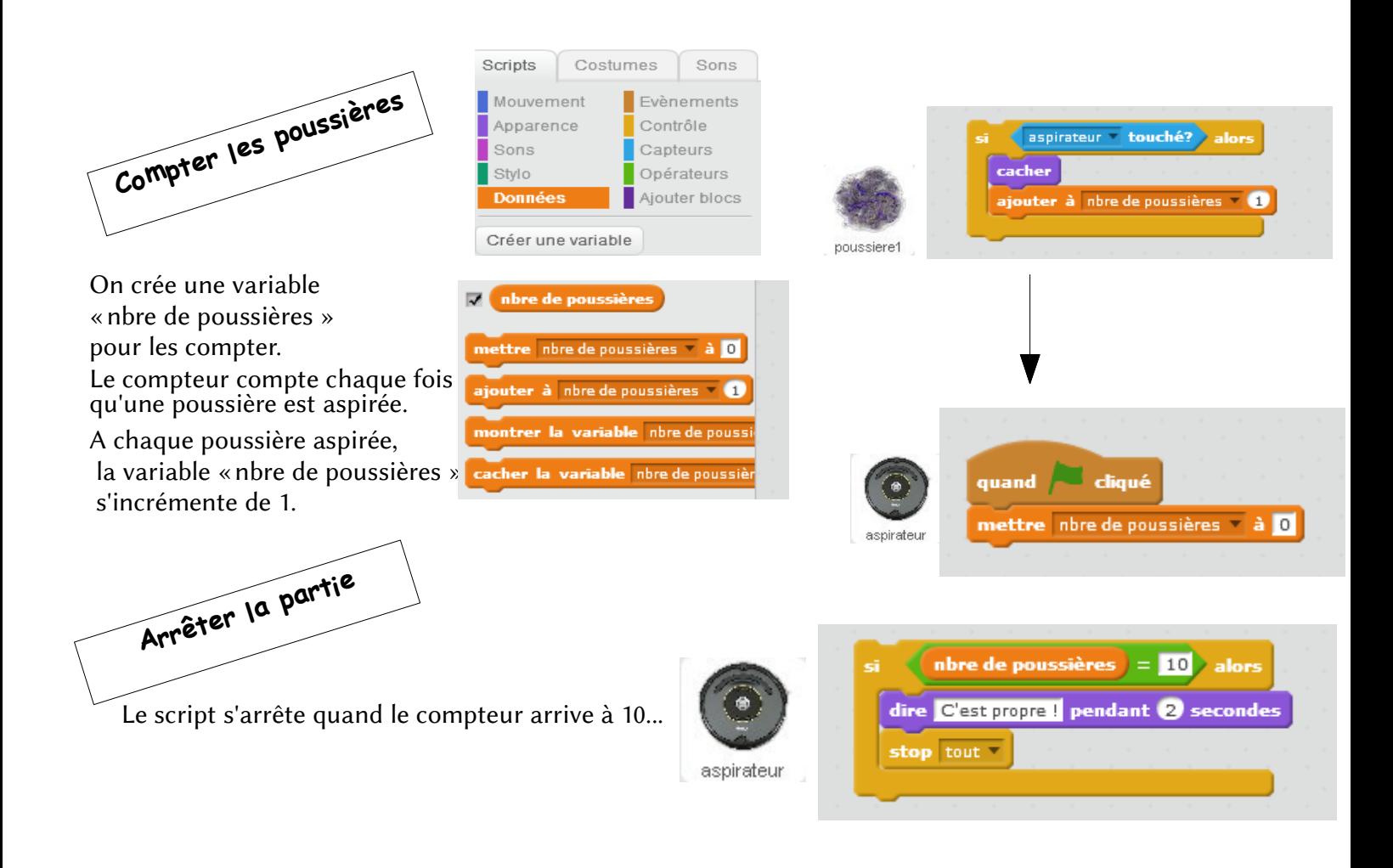

Enregistrer le programme en le nommant de la manière suivante : **aspirateur\_eleve1\_eleve2.sb2**

**Enregistrer une copie de ce programme dans l'atelier TECHNOLOGIE…**